# **SZZ4BA56 - Design And Create A Website**

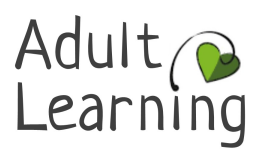

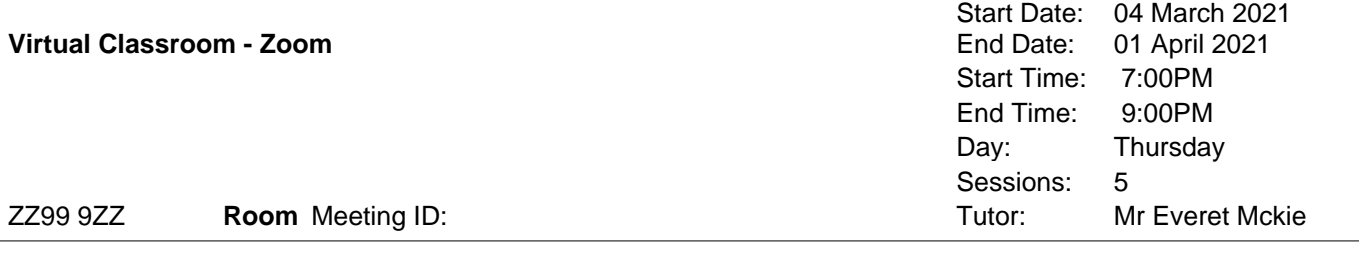

## **Course description**

Furnish learners with enough information to enable them to determine what a small static website needs in order to look professional and work effectively. To equip learners with the information necessary to write basic HTML and CSS code and make changes, configure meta tags, embed images and link pages.

#### **Course outcomes**

- a) Configure Keyword and Description meta tags
- b) Describe the difference between HTML and CSS script
- c) Know how to upload a web page to the internet
- d) Distinguish between the header and body sections on a web page
- e) Configure image tags, create links and embed photographs

## **How will the course be taught?**

The course will be taught online via Zoom and will be a live interactive class. Joining instructions along with unique log in for the session will be emailed to you by our support services team prior to the course start date so please check your email address prior to the class. To take part in the course learners will need:

A computer, laptop, phone or tablet connected to the internet and able to view a live video stream. In order to follow and complete course tasks a PC (either laptop or desktop) or an Apple Mac (either laptop or desktop) is required. Mobile phones and tablets are not suitable.

## **Could I gain a certificate?**

No qualifications are required, but basic computer skills are a must.

## **What do I need to bring?**

Writing materials to make notes and a USB/memory stick.

## **Further support or progression**

If you need help whilst on a course with us, our Learner Support Advisor is available to discuss your needs. We offer a range of services, subject to eligibility, which can include practical support and/or financial assistance to ensure you feel fully supported while learning with us. For more information contact alsreferrals@northamptonshire.gov.uk or call 01604 368023 (answerphone available). Visit our website www.northamptonshire.gov.uk/course-info for further information about our fees and concessions. Your tutor will inform you of further learning opportunities and progression during your course.

## **Health and Safety**

Your tutor will give you information about Health and Safety on the first session. For information on how to keep safe online, go to https://safety.lovetoknow.com/Internet\_Safety\_Adultand https://takefivestopfraud.org.uk/ national awareness campaign. To report suspected scams, or for information on preventing scams, call the Citizens Advice on 03454 04 05 06.

## **Further information**

If applicants are unable to find their way around a computer and carry out simple tasks such as opening programmes, locating saved files and creating folders then this course is not for them.

**Northamptonshire Adult Learning Service work in partnership with National Careers Service advisers who can provide information, advice and guidance on skills, learning and work. National Careers Service can be contacted by telephone 0800 100 900 or text your name and the word ADVICE to 07766 413219 and an adviser will call you back for free or go to https://nationalcareersservice.direct.gov.uk/**

Email - AdultLearning@northamptonshire.gov.uk Support Service Team Adult Learning Service

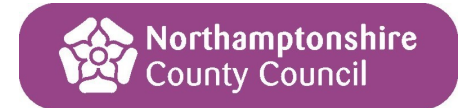